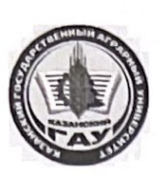

МИНИСТЕРСТВО СЕЛЬСКОГО ХОЗЯЙСТВА РОССИЙСКОЙ ФЕДЕРАЦИИ ФЕДЕРАЛЬНОЕ ГОСУДАРСТВЕННОЕ БЮДЖЕТНОЕ ОБРАЗОВАТЕЛЬНОЕ УЧРЕЖДЕНИЕ ВЫСШЕГО ОБРАЗОВАНИЯ «Казанский государственный аграрный университет» (ФГБОУ ВО КАЗАНСКИЙ ГАУ)

Институт экономики Кафедра экономики и информационных технологий

> УТВЕРЖДАЮ Проректор по учебновоспитательной работе и молодёжной политике, доцент А.В. Дмитриев мая 2023 г.

#### РАБОЧАЯ ПРОГРАММА ДИСЦИПЛИНЫ

Информатика

Направление подготовки 35.03.04 Агрономия

Направленность (профиль) подготовки Селекция и защита растений

> Форма обучения очная

Казань - 2023 г.

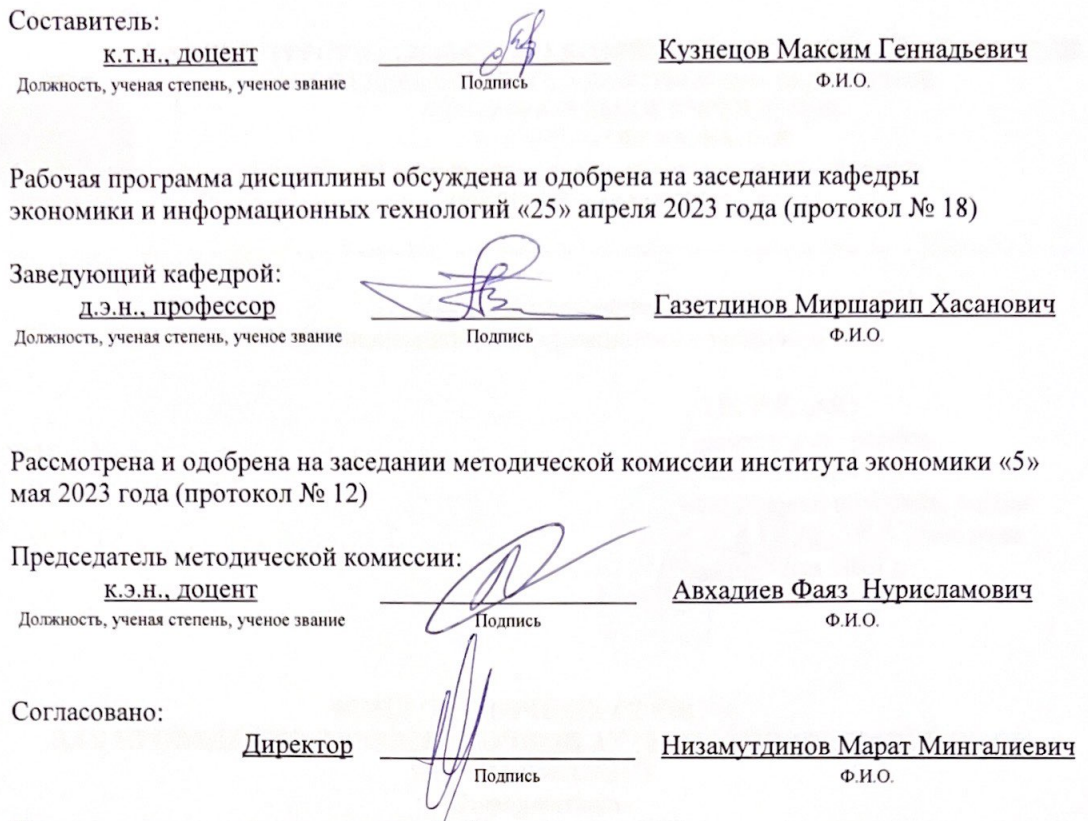

Протокол ученого совета института № 12 от «10» мая 2023 года

# 1. Перечень планируемых результатов обучения по дисциплине, соотнесенных с

## планируемыми результатами освоения образовательной программы

В результате освоения ОПОП бакалавриата по направлению обучения 35.03.04 Агрономия, направленность (профиль) подготовки "Селекция и защита растений" обучающийся лолжен овладеть следующими результатами обучения по лисциплине «Информатика»

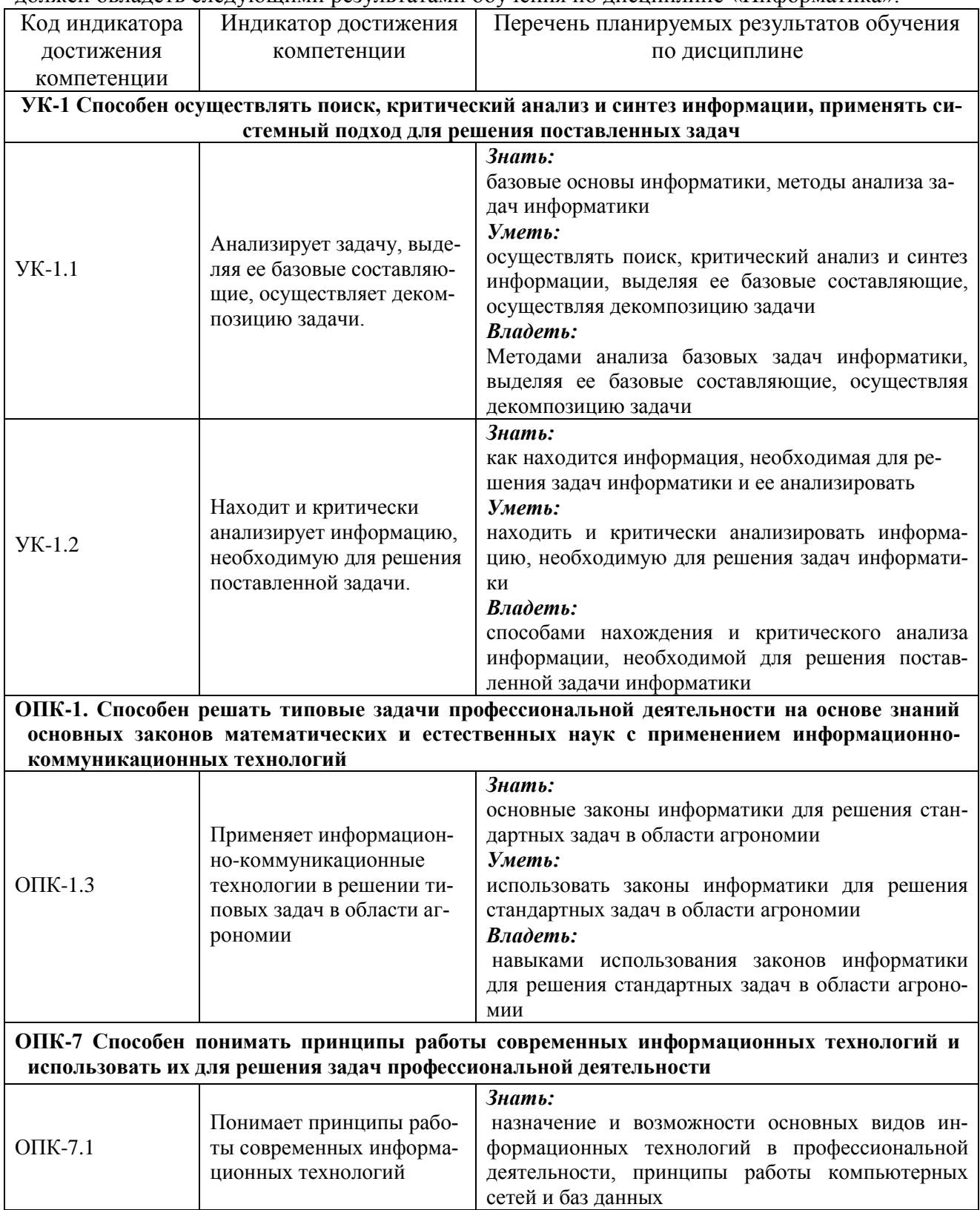

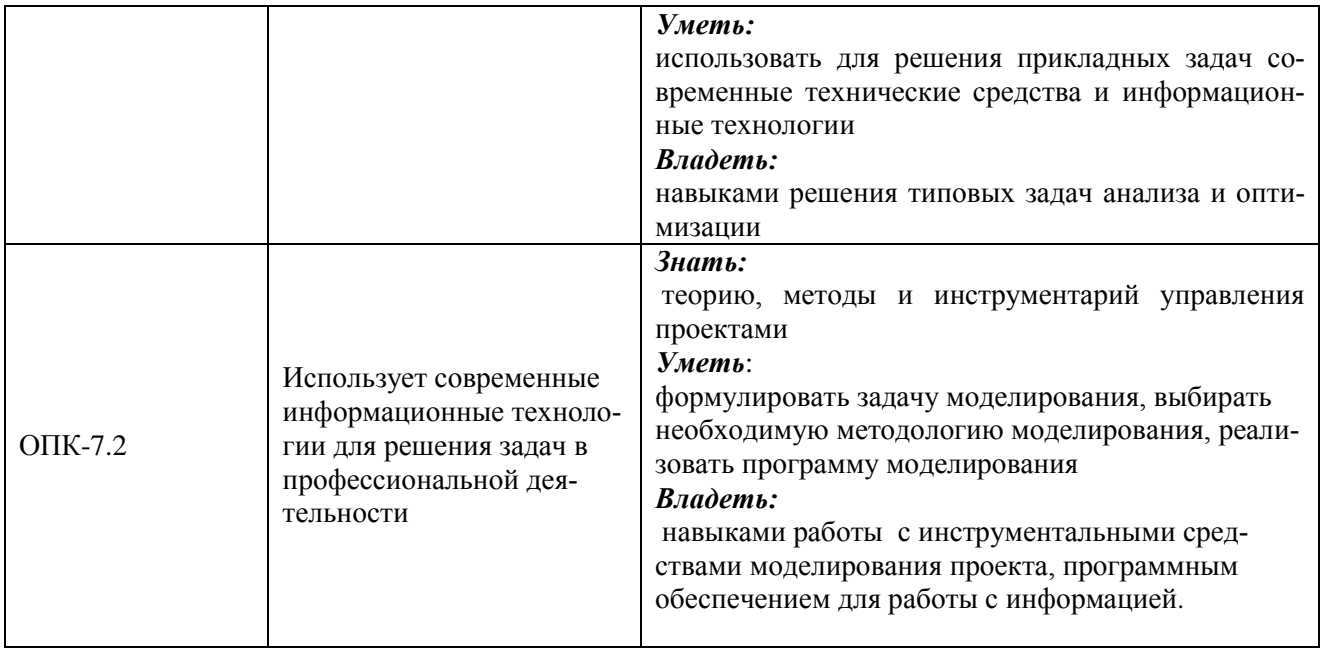

### **2. Место дисциплины в структуре ОПОП ВО**

Дисциплина «Информатика» относится к обязательной части блока 1 «Дисциплины» (модули). Изучается в 1 семестре на 1 курсе.

Дисциплина является общим теоретическим и методологическим основанием при изучении следующих дисциплин: «Цифровые технологии в АПК».

### **3. Объем дисциплины в зачетных единицах с указанием количества академических часов, выделенных на контактную работу обучающихся с преподавателем (по видам учебных занятий) и на самостоятельную работу обучающихся**

|                                                        | Очное     | Заочное  |  |
|--------------------------------------------------------|-----------|----------|--|
| Вид учебных занятий                                    | обучение  | обучение |  |
|                                                        | 1 семестр |          |  |
| Контактная работа обучающихся с преподавателем         | 51        |          |  |
| (всего, час)                                           |           |          |  |
| в том числе:                                           |           |          |  |
| - лекции, час                                          | 16        |          |  |
| в том числе в виде практической подготовки (при нали-  |           |          |  |
| чии), час                                              |           |          |  |
| - практические занятия, час                            | 34        |          |  |
| в том числе в виде практической подготовки (при нали-  |           |          |  |
| чии), час                                              |           |          |  |
| - зачет, час                                           |           |          |  |
| Самостоятельная работа обучающихся (всего, час)        | 57        |          |  |
| в том числе:                                           |           |          |  |
| - подготовка к практическим занятиям, час              | 20        |          |  |
| - работа с тестами и вопросами для самоподготовки, час | 37        |          |  |
| - выполнение контрольной работы, час                   | 18        |          |  |
| Общая трудоемкость,<br>час                             | 108       |          |  |
| 3.e.                                                   | 3         |          |  |

Общая трудоемкость дисциплины составляет 3 зачетных единиц, 108 часов. Таблица 3.1 - Распределение фонда времени по семестрам и видам занятий

### **4. Содержание дисциплины (модуля), структурированное по разделам и темам с указанием отведенного на них количества академических часов и видов учебных занятий**

| $N_2$ | Раздел дисциплины       | Виды учебной работы, включая самостоятельную работу |        |              |        |            |        |         |        |
|-------|-------------------------|-----------------------------------------------------|--------|--------------|--------|------------|--------|---------|--------|
| темы  |                         | студентов и трудоемкость                            |        |              |        |            |        |         |        |
|       |                         | лекции                                              |        | практические |        | всего ауд. |        | самост. |        |
|       |                         |                                                     |        | занятия      |        | часов      |        | работа  |        |
|       |                         | очно                                                | заочно | очно         | заочно | очно       | заочно | ОЧНО    | заочно |
| 1.    | Понятия информатики и   | $\overline{4}$                                      |        | 8            |        | 12         |        | 16      |        |
|       | информационной техно-   |                                                     |        |              |        |            |        |         |        |
|       | логии.                  |                                                     |        |              |        |            |        |         |        |
| 2.    | Принципы строения ЭВМ   | $\overline{4}$                                      |        | 8            |        | 12         |        | 14      |        |
|       | и понятия информации.   |                                                     |        |              |        |            |        |         |        |
| 3.    | Системное и программное | $\overline{4}$                                      |        | 8            |        | 12         |        | 14      |        |
|       | обеспечение             |                                                     |        |              |        |            |        |         |        |
| 4.    | Системы программирова-  | $\overline{4}$                                      |        | 10           |        | 14         |        | 13      |        |
|       | ния и возможности офис- |                                                     |        |              |        |            |        |         |        |
|       | ных пакетов             |                                                     |        |              |        |            |        |         |        |
|       | Зачет                   |                                                     |        |              |        |            |        |         |        |
|       | Итого                   | 16                                                  |        | 34           |        | 51         |        | 57      |        |

Таблица 4.1 - Разделы дисциплины и трудоемкость по видам учебных занятий (в академических часах)

### Таблица 4.2 - Содержание дисциплины, структурированное по разделам и темам

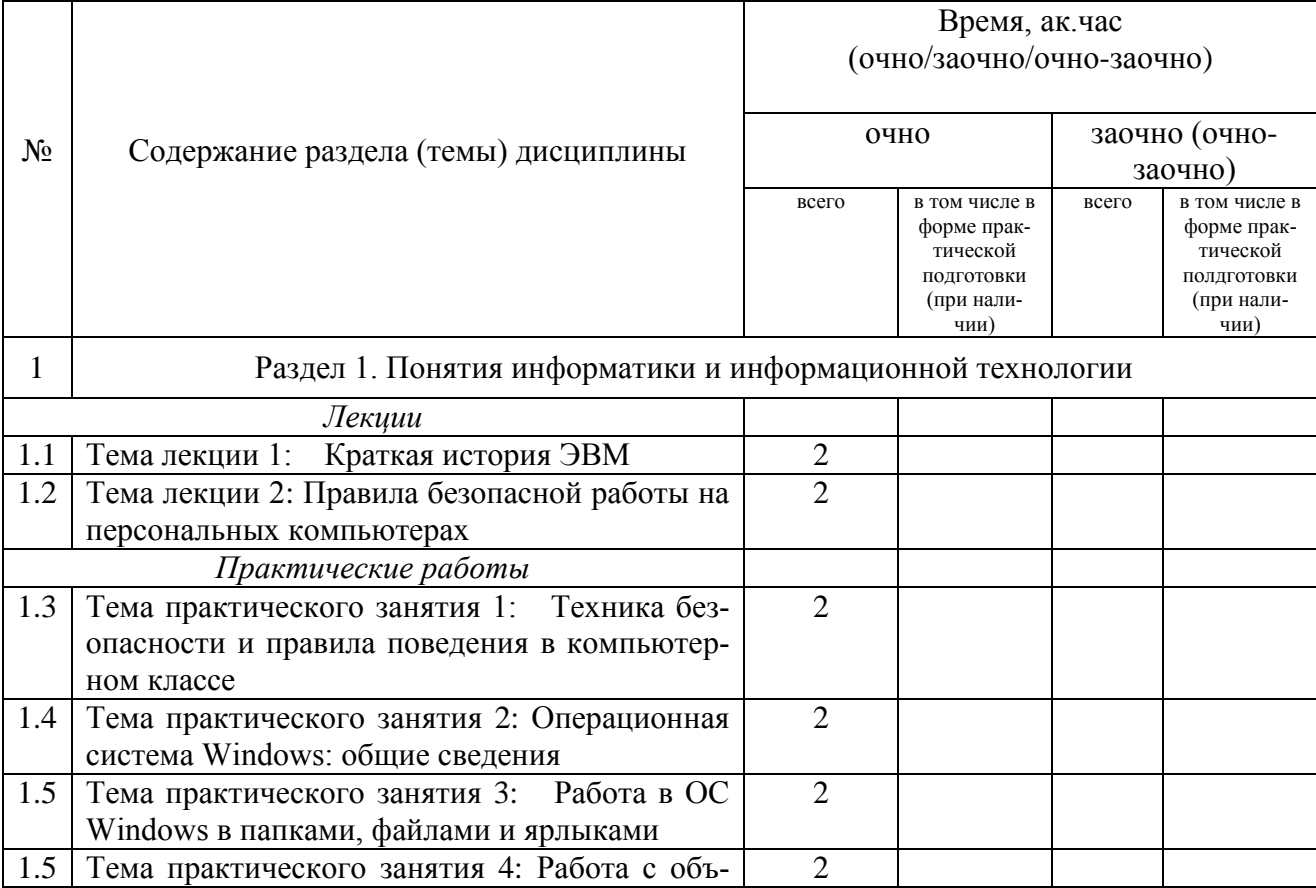

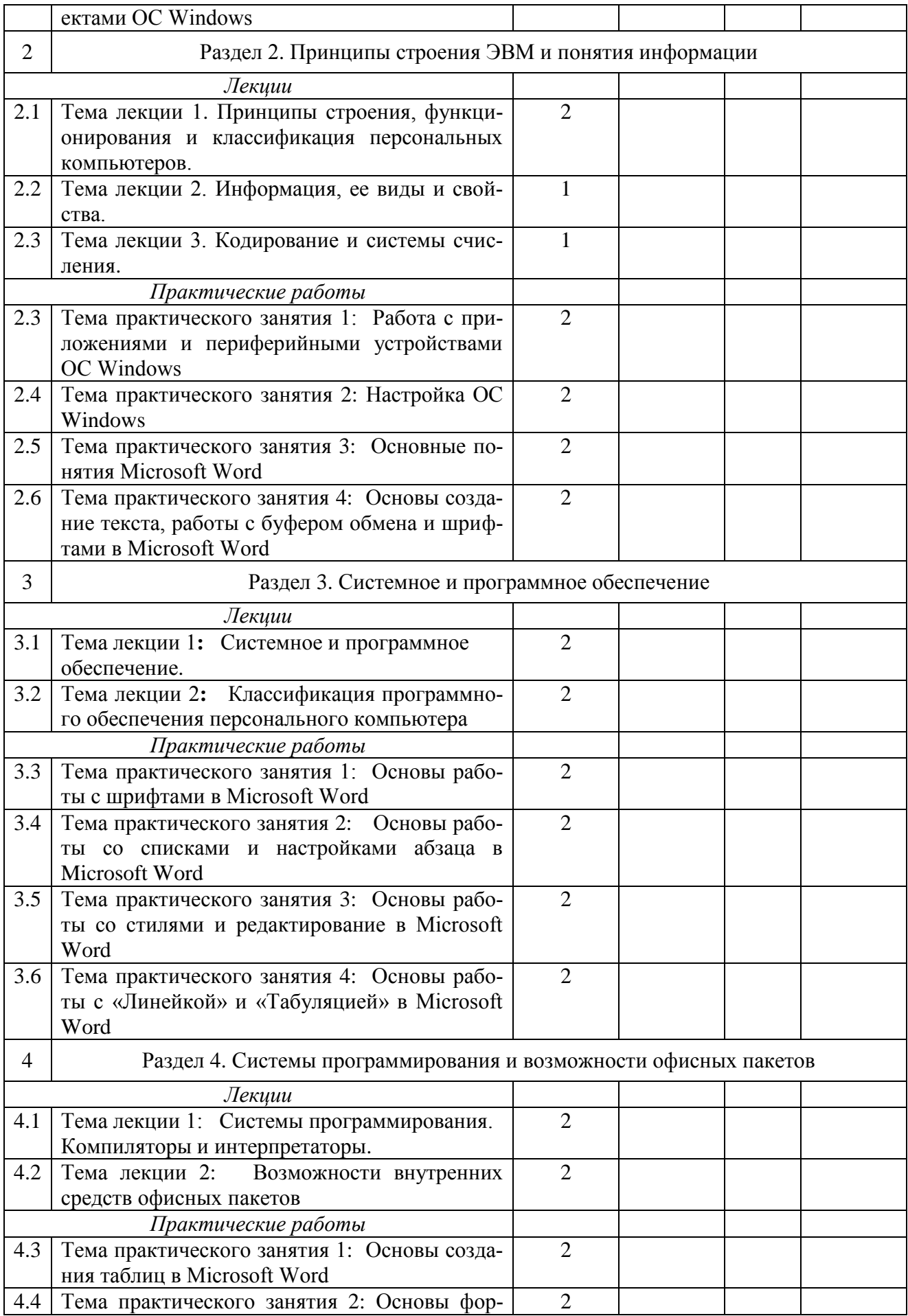

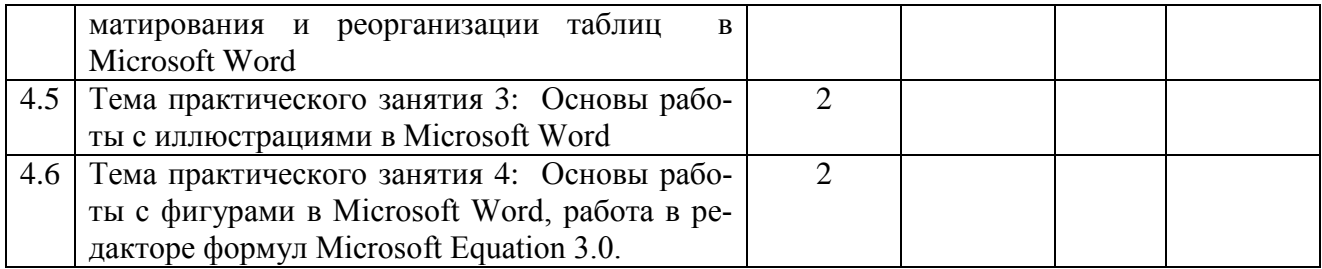

### **5. Перечень учебно-методического обеспечения для самостоятельной работы обучающихся по дисциплине (модулю)**

1. Кузнецов М.Г., Газетдинов Ш.М., Логинова И.М., Семичева О.С. Основы обработки данных: учебное пособие. - Казань: изд-во Казанского ГАУ, 2021. – 192 с..

2. Кузнецов М.Г., Газетдинов Ш.М. Техника безопасности и оказание первой помощи в компьютерном классе. Казань, КГАУ, 2016. -16 с.

3. Кузнецов М.Г., Газетдинов Ш.М. Методические указания по выполнению лабораторных работ по дисциплине «Информатика». Казань, КГАУ, 2016. -44 с.

4. Кузнецов М.Г., Газетдинов Ш.М. Методические указания по выполнению лабораторных работ по дисциплине «Экономическая информатика». Казань, КГАУ, 2016. -36 с.

5. Кузнецов М.Г., Газетдинов Ш.М. Решение задач оптимизации в Microsoft Excel. Учебное пособие по дисциплине «Информатика». Казань, КГАУ, 2017. -64 с.

6. Газетдинов Ш.М., Кузнецов М.Г., Панков А.О. Информационные системы и технологии в экономике: учебное пособие. –Казань: изд-во Казанского ГАУ, 2018. -156 с.

# **Примерная тематика курсовых работ**

Не предусмотрено

### **6. Фонд оценочных средств для проведения промежуточной аттестации обучающихся по дисциплине (модулю)**

Фонд оценочных средств для проведения промежуточной аттестации обучающихся по дисциплине «Информатика» представлен в приложении к рабочей программе дисциплины.

### **7 Перечень основной и дополнительной учебной литературы, необходимой для освоения дисциплины**

Основная учебная литература:

- 1. Информатика : учебник / И.И. Сергеева, А.А. Музалевская, Н.В. Тарасова. 2-е изд., перераб. и доп. — М. : ИД «ФОРУМ» : ИНФРА-М, 2018. — 384 с.
- 2. Информатика: программные средства персонального компьютера : учеб. пособие / В.Н. Яшин. — М. : ИНФРА-М, 2018. — 236 с.
- 3. Информатика (курс лекций) : учеб. пособие / В.Т. Безручко. М. : ИД «ФОРУМ» : ИНФРА-М, 2018. — 432 с.

### Дополнительная литература

- 1. Информатика: Учебник / Каймин В. А. 6-е изд. М.: НИЦ ИНФРА-М, 2016. 285 с.
- 2. Информатика: Учебник / Сергеева И.И., Музалевская А.А., Тарасова Н.В., 2-е изд., перераб. и доп. - М.:ИД ФОРУМ, НИЦ ИНФРА-М, 2016. - 384 с.

3. Плотникова Н.Г. Информатика и информационно-коммуникационные технологии (ИКТ): Учеб. пособие. — М.: РИОР: ИНФРА-М, 2017. — 124 с.

### **8. Перечень ресурсов информационно-телекоммуникационной сети «Интернет», необходимых для освоения дисциплины (модуля)**

1. Электронная библиотечная система «Znanium.Com» Издательство «ИНФРА-М»

2. Поисковая система Рамблер www. rambler.ru;

3. Поисковая система Яндекс www. yandex.ru;

4. Консультант+

5 Автоматизация и моделирование бизнес-процессов в Excel -

<http://www.cfin.ru/itm/excel/pikuza/index.shtml>

6. Электронная библиотека учебников. Учебники по управленческому учёту -

<http://studentam.net/content/category/1/43/52/>

7. Учебники по информатике и информационным технологиям -

<http://www.alleng.ru/edu/comp4.htm> -

8. Журналы по компьютерным технологиям -

[http://vladgrudin.ucoz.ru/index/kompjuternye\\_zhurnaly/0-11](http://vladgrudin.ucoz.ru/index/kompjuternye_zhurnaly/0-11)

### **9. Методические указания для обучающихся по освоению дисциплины (модуля)**

В соответствии с учебным планом по данной дисциплине основными видами учебных занятий являются лекции, лабораторные занятия и самостоятельная работа студента.

При изложении лекции рассматриваются основные теоритические сведения, которые составляют научную концепцию дисциплины. В целях наилучшего освоения материала лекций необходимо прочитать лекцию несколько раз, структурируя ее материал с помощью маркера, выделяя главное.

Работа студента во время лекции должна заключаться в том, что он походу должен уметь выделять ключевые моменты, основные положения, определения и т.п. Проведение лекции предполагает участие студентов в обсуждении проблемных вопросов, что способствует усвоению материала. Студент должен систематически прорабатывать лекционный материал с привлечением дополнительной учебно-методической и учебной литературы, тем самым расширяя и углубляя свои знания по дисциплине.

При подготовки к лабораторным занятиям студентов должен:

– прочитать лекцию соответствующую теме практического занятия либо найти соответствующую обязательную и дополнительную литературу по заявленной заранее теме практического занятия;

– выделить положения которые требуют уточнения либо зафиксировать вопросы, возникшее при изучении материала;

– после усвоения теоритического материала необходимо приступить к выполнению лабораторного задания. Это задание следует выполнять с применением ЭВМ.

Составной частью учебной работы является самостоятельная работа студента, которая регламентирована ПОЛОЖЕНИЕМ об организации самостоятельной работы студентов. Самостоятельная работа предполагает освоение теоритической материала дисциплины с привлечением лекций и литературы основной и дополнительной, подготовку к лабораторным занятиям. Контроль за выполнением самостоятельной работы осуществляется во время практических занятий.

Перечень методических указаний по дисциплине:

1. Кузнецов М.Г., Газетдинов Ш.М., Логинова И.М., Семичева О.С. Основы обработки данных: учебное пособие. - Казань: изд-во Казанского ГАУ, 2021. – 192 с..

2. Кузнецов М.Г., Газетдинов Ш.М. Техника безопасности и оказание первой помощи в компьютерном классе. Казань, КГАУ, 2016. -16 с.

3. Кузнецов М.Г., Газетдинов Ш.М. Методические указания по выполнению лабораторных работ по дисциплине «Информатика». Казань, КГАУ, 2016. -44 с.

4. Кузнецов М.Г., Газетдинов Ш.М. Методические указания по выполнению лабораторных работ по дисциплине «Экономическая информатика». Казань, КГАУ, 2016. -36 с.

5. Кузнецов М.Г., Газетдинов Ш.М. Решение задач оптимизации в Microsoft Excel. Учебное пособие по дисциплине «Информатика». Казань, КГАУ, 2017. -64 с.

6. Газетдинов Ш.М., Кузнецов М.Г., Панков А.О. Информационные системы и технологии в экономике: учебное пособие. –Казань: изд-воКазанского ГАУ, 2018. -156 с.

### **10. Перечень информационных технологий, используемых при осуществлении образовательного процесса по дисциплине, включая перечень программного обеспечения и информационных справочных систем (при необходимости)**

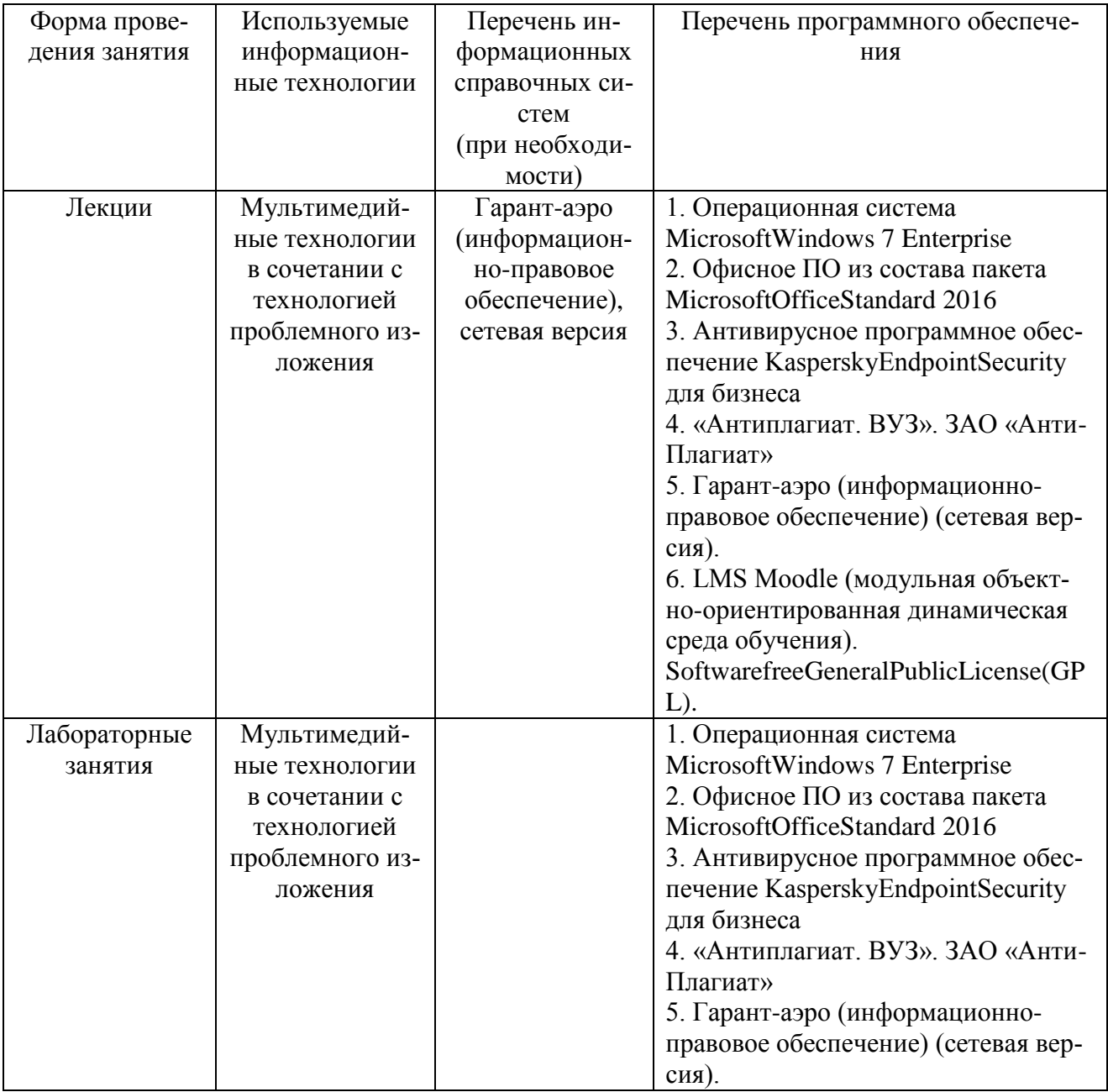

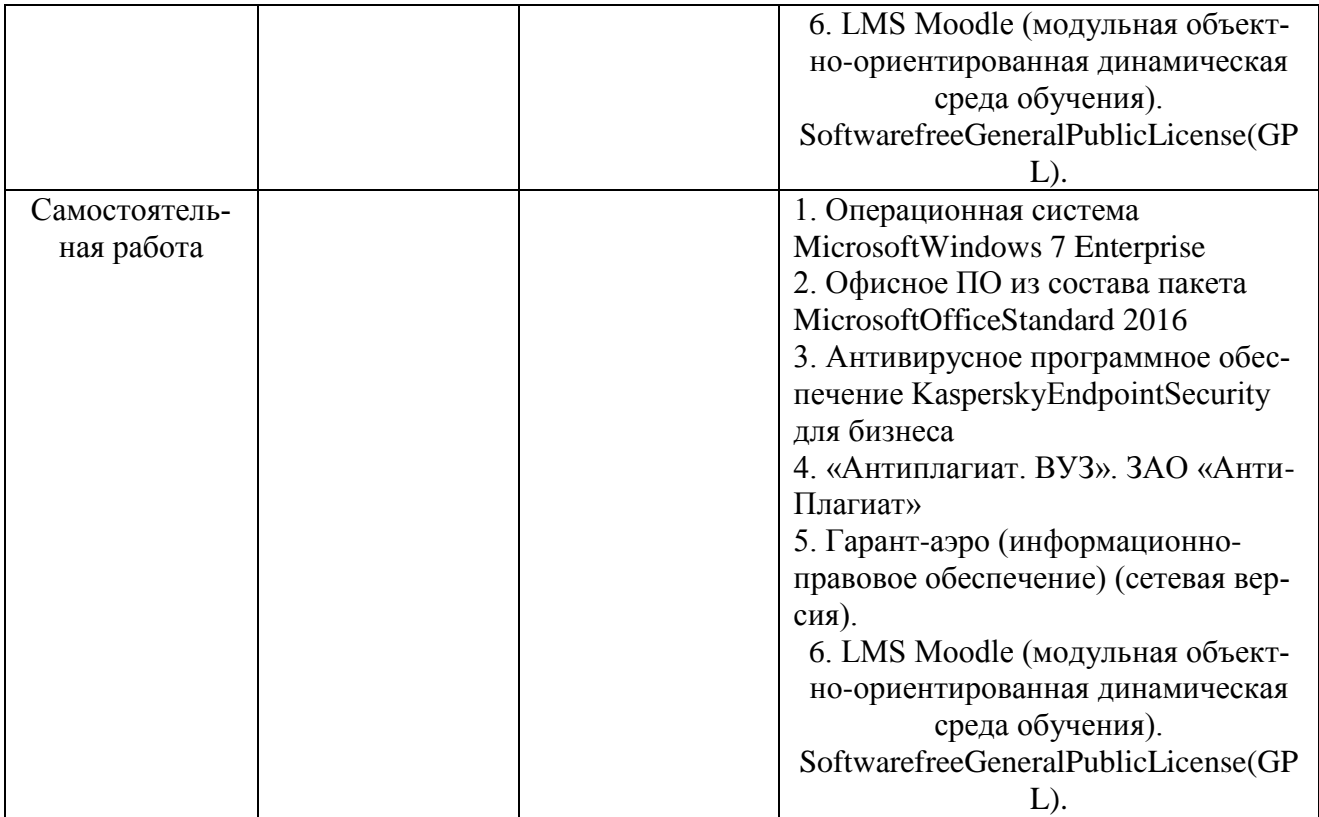

### **11. Описание материально-технической базы, необходимой для осуществления образовательного процесса по дисциплине**

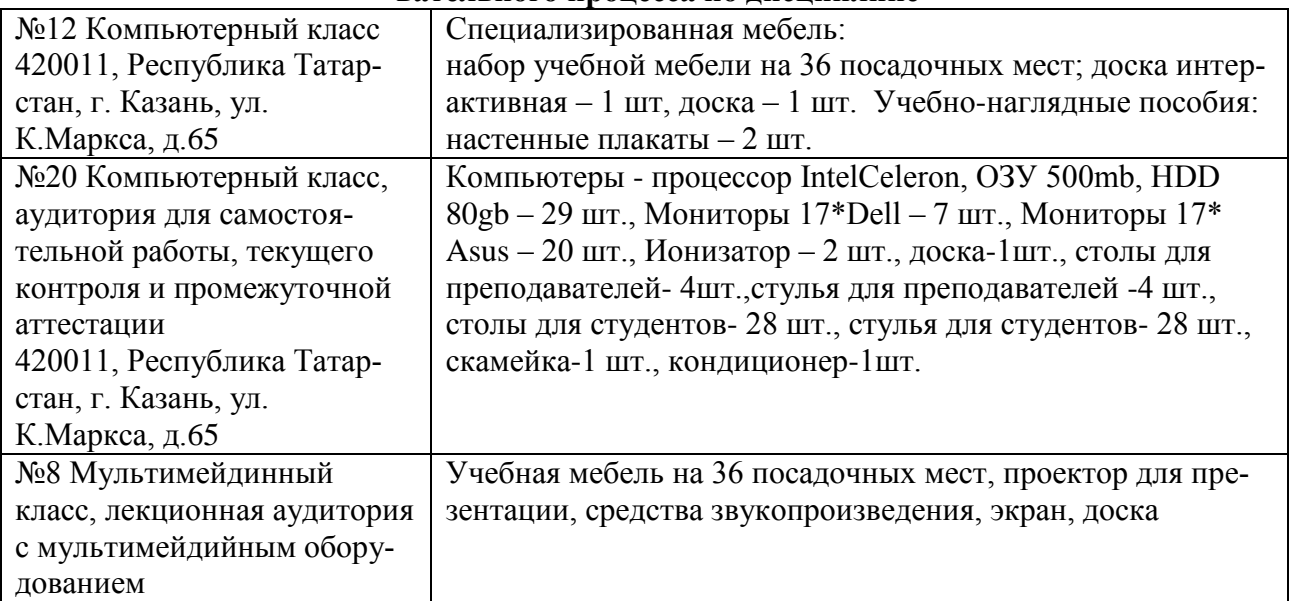